## Multi Display

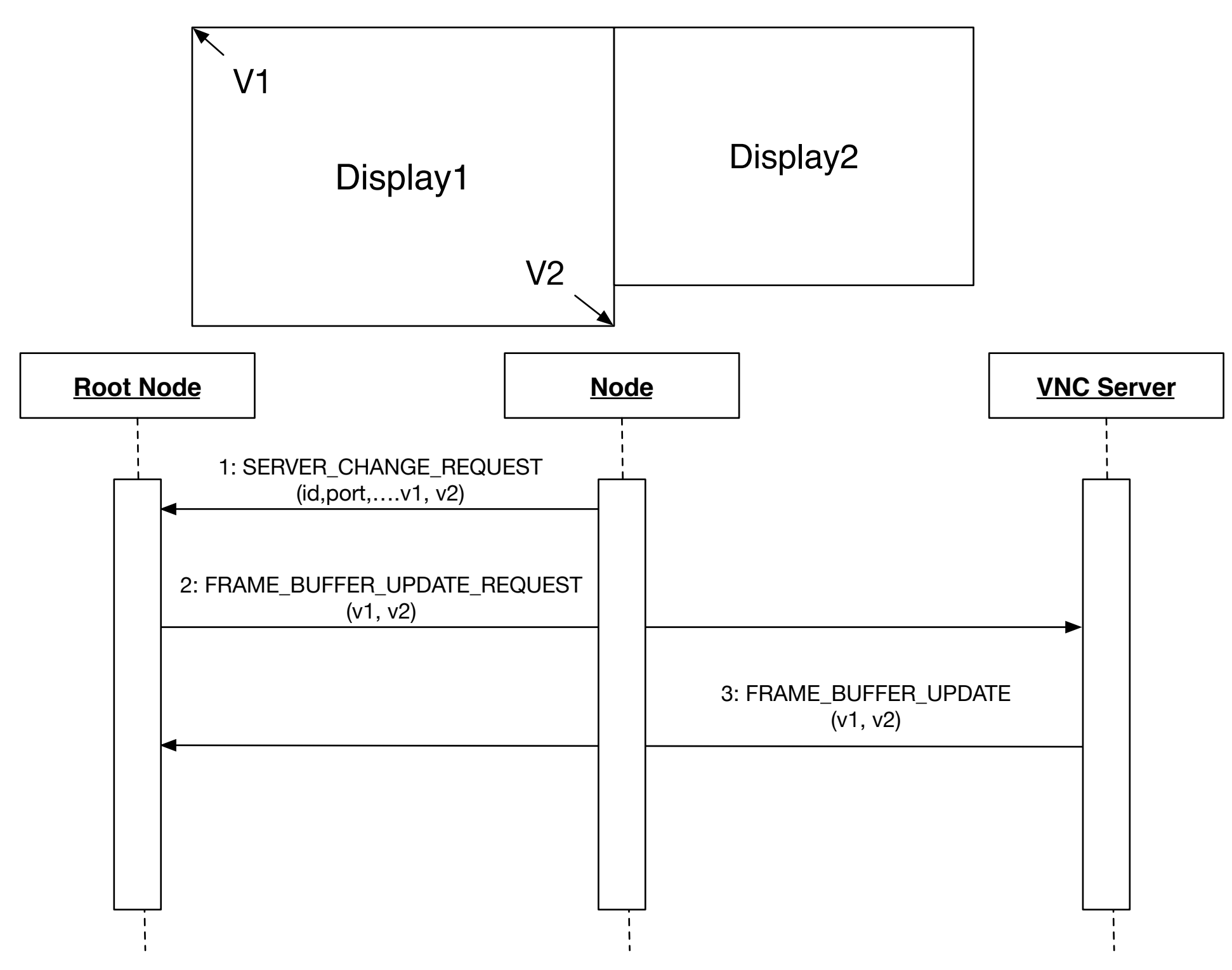